# PHY604 Lecture 21

November 4, 2021

#### Review: Mean value method

- Consider general integration problem:  $I=$  $\int^b$ *a f*(*x*)*dx*
- Average value of *f* in the range between *b* and *a* is:

$$
\langle f \rangle \equiv \frac{1}{b-a} \int_{a}^{b} f(x) dx = \frac{I}{b-a}
$$

• So, we can get the integral by finding the average of *f*:

$$
I=(b-a)\langle f\rangle
$$

• We can estimate the average by measuring *f*(*x*) at *N* points chosen at random between *a* and *b*

• Then: 
$$
I \simeq \frac{(b-a)}{N} \sum_{i=1}^{N} f(x_i)
$$

#### Review: Mean value method

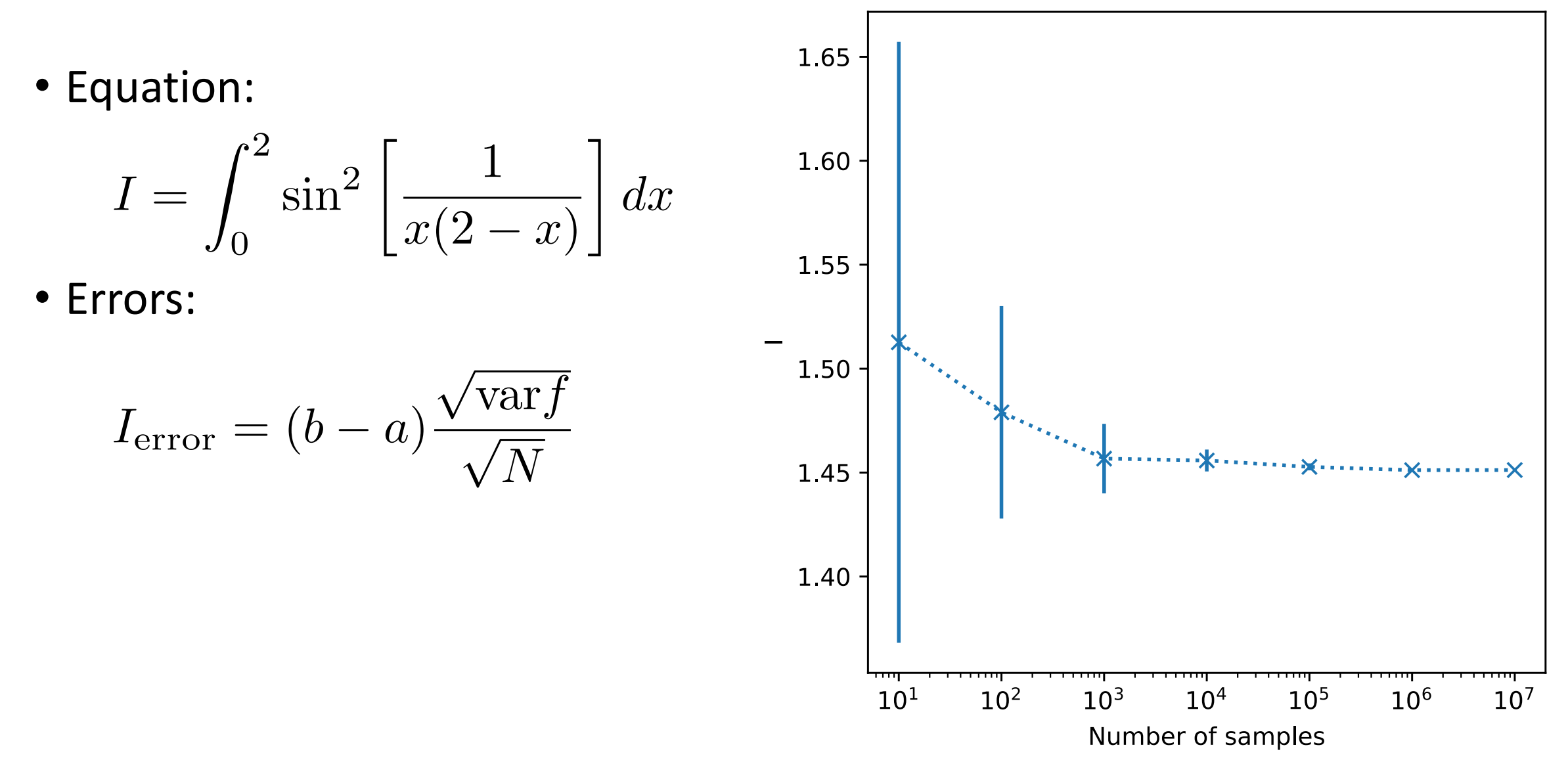

#### Review: Importance sampling, 1D integral

• Putting everything together:

$$
I \simeq \frac{1}{N} \sum_{i=1}^{N} \frac{f(x_i)}{w(x_i)} \int_a^b w(x) dx
$$

- Generalization of mean value method, which is where *w*(*x*)=1
- *w*(*x*) can be any function that we choose
	- Can be chosen to remove pathologies in the integrand
- However, now we need to draw from a nonuniform distribution

#### Review: Monte Carlo simulation

- Any computer simulation that uses random numbers to simulate physical process
- We saw a few examples already: radioactive decay and Rutherford scattering
- Used in every branch of physics
	- Particularly important in statistical mechanics and many-body physics

#### Review: Monte Carlo simulation in stat mech

- Fundamental problem in statistical mechanics: Calculate expectation value of quantity of interest in thermal equilibrium
- Don't know the exact state of the system, only probability of occupying state *i* with energy *Ei*

$$
P(E_i) = \frac{e^{-\beta E_i}}{Z}, \qquad Z = \sum_i e^{-\beta E_i}
$$

• Then average value of observable *X*:

$$
\langle X \rangle = \sum_i X_i P(E_i)
$$

#### Review: Importance sampling for MC

- Simple choice:  $w_i = P(E_i)$
- Sums to 1 over all by definition
- Then we have:

$$
\langle X \rangle \simeq \frac{1}{N} \sum_{k=1}^{N} X_k
$$

• Thus, choose *N* states in proportion to their Boltzmann weights, and average *X* over them

#### Review: Markov chain Monte Carlo

• Recall that: 
$$
P(E_i) = \frac{e^{-\beta E_i}}{Z}, \qquad Z = \sum_i e^{-\beta E_i}
$$

- Partition function requires a sum over all states that we are trying to avoid
- Can use a Markov chain to choose states with probability  $P(E_i)$ without knowing the partition function:
	- Start with a state *i*
	- Generate a new state *j* by making a small change to *i*
	- Choice of new state is determined probabilistically by a set of transition probabilities *Tij* that give probability for changing from state *i* to *j*
- If we chose  $T_{ii}$  correctly, probability of visiting any state on a step of the Markov chain is  $P(E_i)!$

#### Review: Metropolis-Hastings accept/reject

- Still have not worked out what elements of  $T_{ij}$  are
	- Actually, many possible choices
- Most common choice: Metropolis-Hastings algorithm:
	- Choose the change between *i* and *j* from specified set of possible changes
		- Can be, e.g., chosen at random, uniformly
	- Accept or reject the new state with acceptance probability:

$$
P_a = \begin{cases} 1 & \text{if } E_j \le E_i \\ e^{-\beta(E_j - E_i)} & \text{if } E_j > E_i \end{cases}
$$

• I.e., definitely accept if energy is lowered (or equal); may still accept if energy is increased

## Today's lecture: Monte Carlo simulation simulated annealing

- Example of Monte Carlo simulation:
	- The ideal quantum gas
	- The Ising model
- Simulated Annealing
	- Travelling salesman problem

#### Steps of Markov chain Monte Carlo:

- 1. Choose random starting state
- 2. Choose a move uniformly at random from set of moves
- 3. Calculate the acceptance probability
- 4. Accept or reject the move
- 5. Measure *X* in current state, add to sum
- 6. Go back to step 2

## Some comments about the Metropolis algorithm

- Note that many steps will not change the system
	- Still need to include in the sum
- The number of possible moves *M*, must be the same when going from *i* to *j* as *j* to *i*
- Moves must be chosen to get you to every state
	- Move set for which all states are accessible is called ergodic
- Will generally take some (unknown) time to equilibrate to Boltzmann distribution

#### Example: Ideal gas

- Consider the quantum states of a particle or atom of mass *m* in cubic box of length *L*
- Energy of one particle given by:

Quantum numbers from infinity.

$$
E(n_x, n_y, n_z) = \frac{\pi^2 \hbar^2}{2mL^2} (n_x^2 + n_y^2 + n_z^2)
$$

- Ideal gas: no interactions between particles
	- Energy is sum of individual particles:

$$
E = \sum_{i=1}^{N} E(n_x^{(i)}, n_y^{(i)}, n_z^{(i)})
$$

#### Move set for ideal gas

- Choose set of all moves of a single atom to one of the six "neighboring" states where  $n_x$ ,  $n_y$ , or  $n_z$  differ by  $+/-1$
- Each Monte Carlo step, choose a random particle, chose a quantum number, change it by  $+/- 1$
- Change in total energy just the change for single particle since there are no interactions
	- E.g., increase or decrease  $n_x$  of atom *i* by one:

$$
\Delta E = \frac{\pi^2 \hbar^2}{2mL^2} [(n_x \pm 1)^2 + n_y^2 + n_z^2] - \frac{\pi^2 \hbar^2}{2mL^2} (n_x^2 + n_y^2 + n_z^2)
$$
  
= 
$$
\frac{\pi^2 \hbar^2}{2mL^2} [(n_x \pm 1)^2 - n_x^2] = \frac{\pi^2 \hbar^2}{2mL^2} (\pm 2n_x + 1)
$$

• Note: Reject moves that try to make *n* < 1

#### Monte Carlo simulation of ideal gas

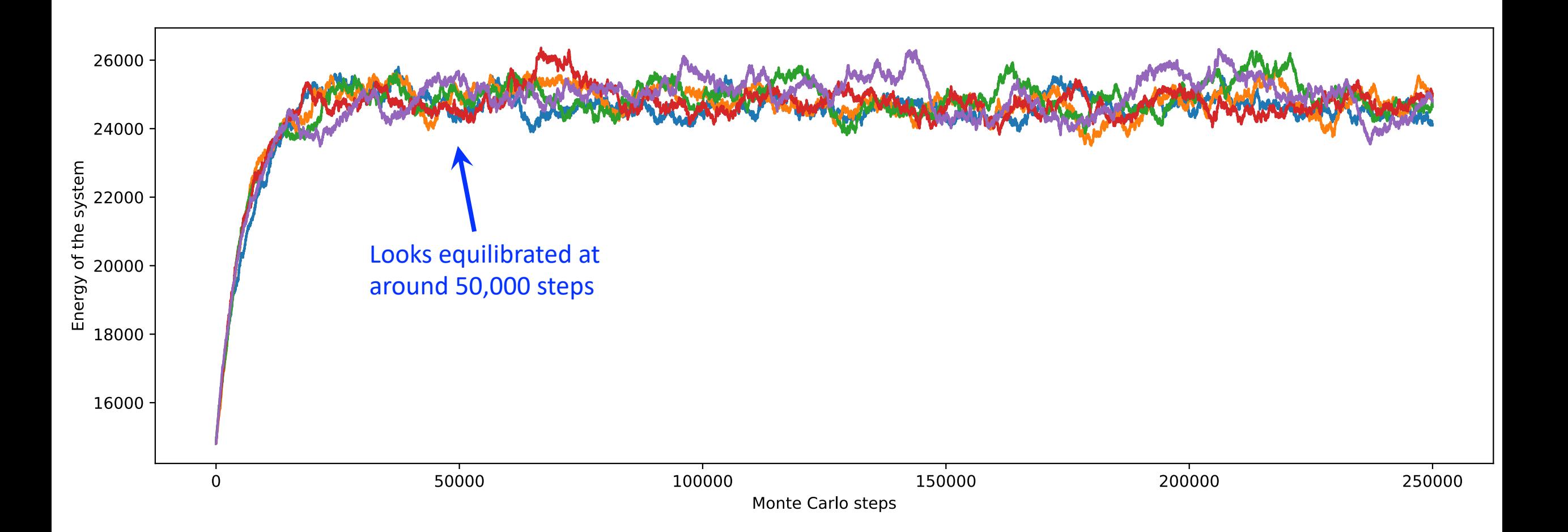

#### Monte Carlo simulation of ideal gas: Dependence on T

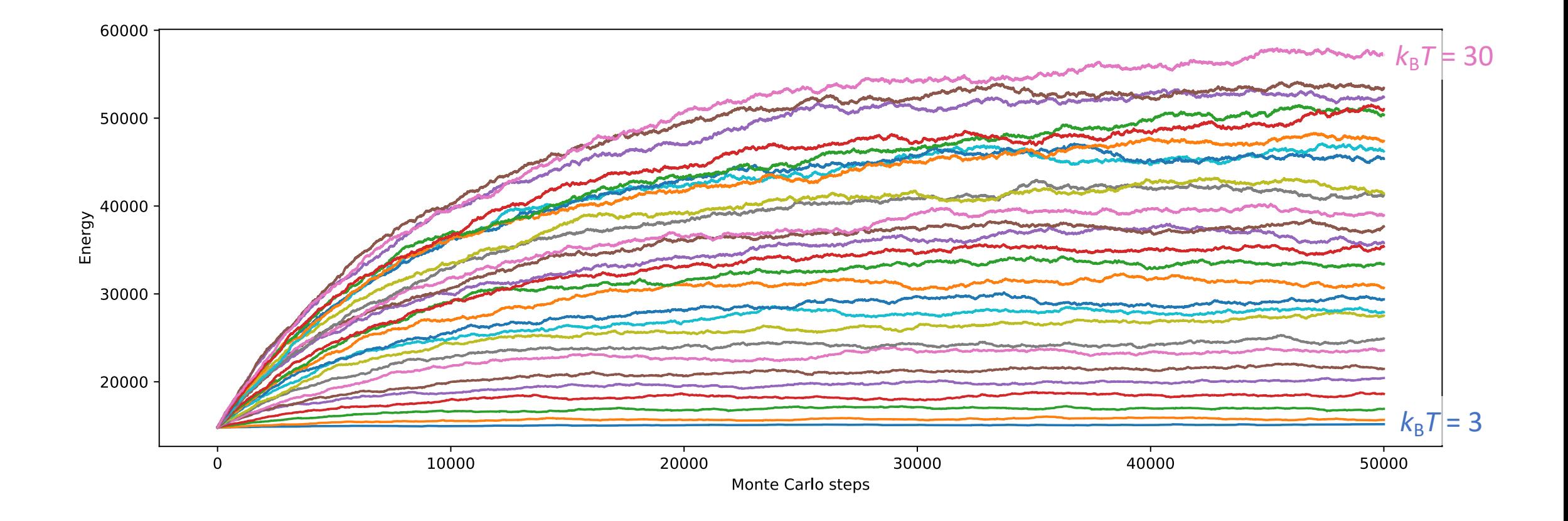

#### Monte Carlo simulation of ideal gas: E vs. T

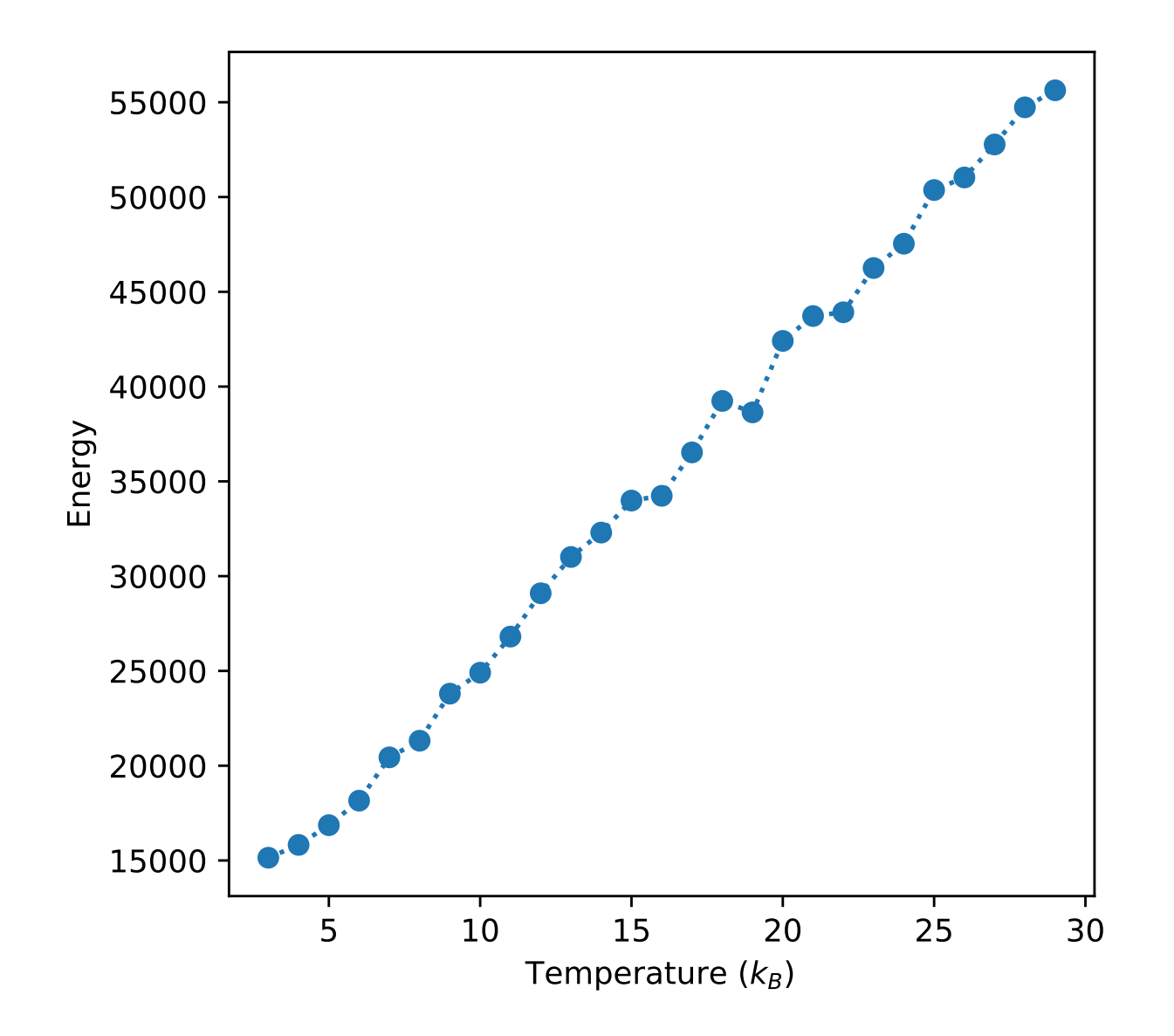

## Example: The Ising model

- The Ising model is a classic model in statistical physics for describing magnetic systems
- Describe a magnetic material as classical spins on a lattice
	- Spins can only point up or down
	- Energy is given by:

$$
E=-J\sum_{\langle i,j\rangle} s_i s_j
$$

- Where  $\langle i, j \rangle$  indicate neighboring spins
- *J* is the interaction strength
	- If J > 0 aligned spins are preferred
	- If J < 0 antialigned spins are preferred

#### Monte Carlo simulation: Ising model on square lattice

- 20 x 20 square lattice of spins
- Initialized randomly
- Move set: Flip a random spin
	- If it lowers the energy, accept
	- If it raises the energy, accept with Boltzmann probability
- Can also monitor magnetization

$$
M=\sum_i s_i
$$

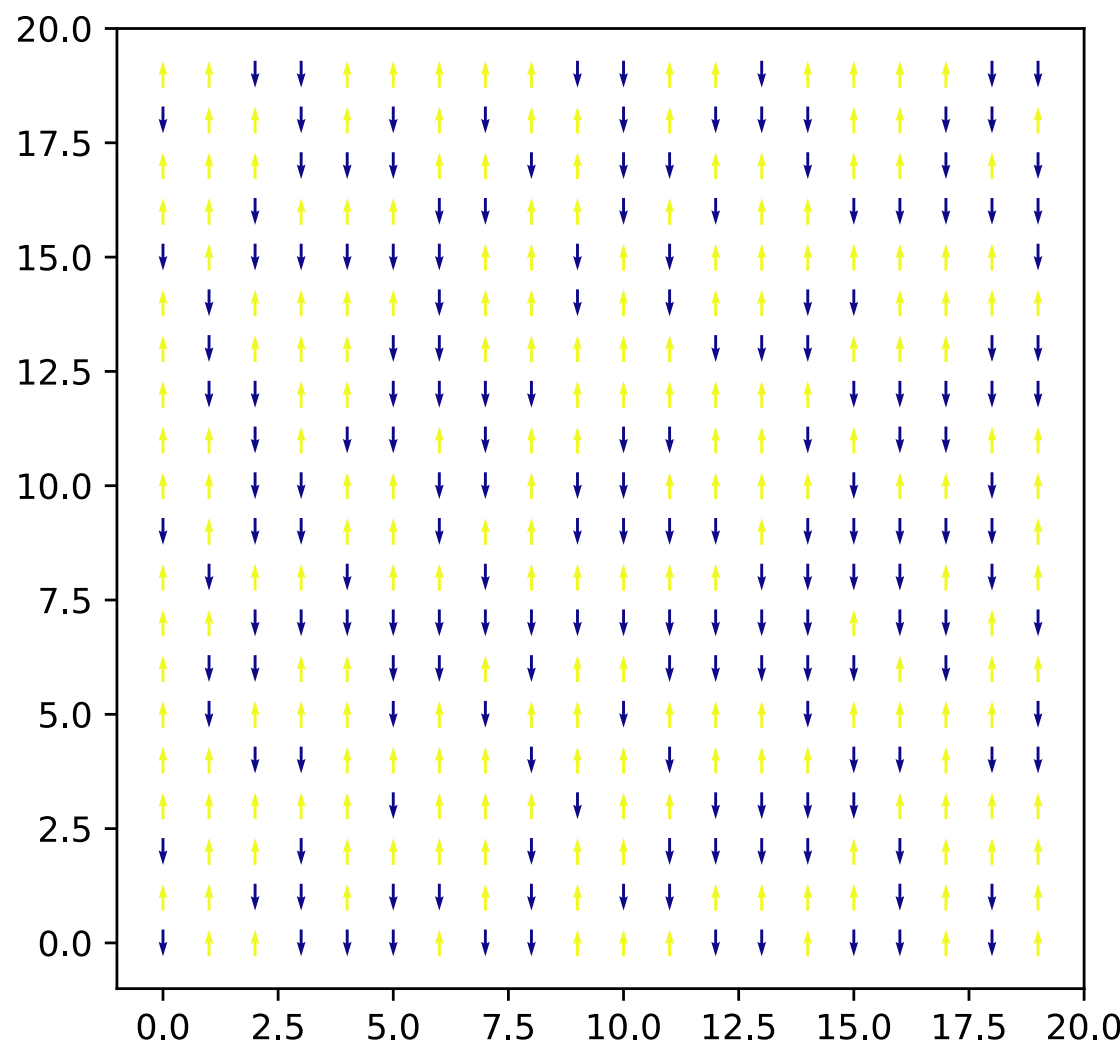

#### Ising model on square lattice versus T

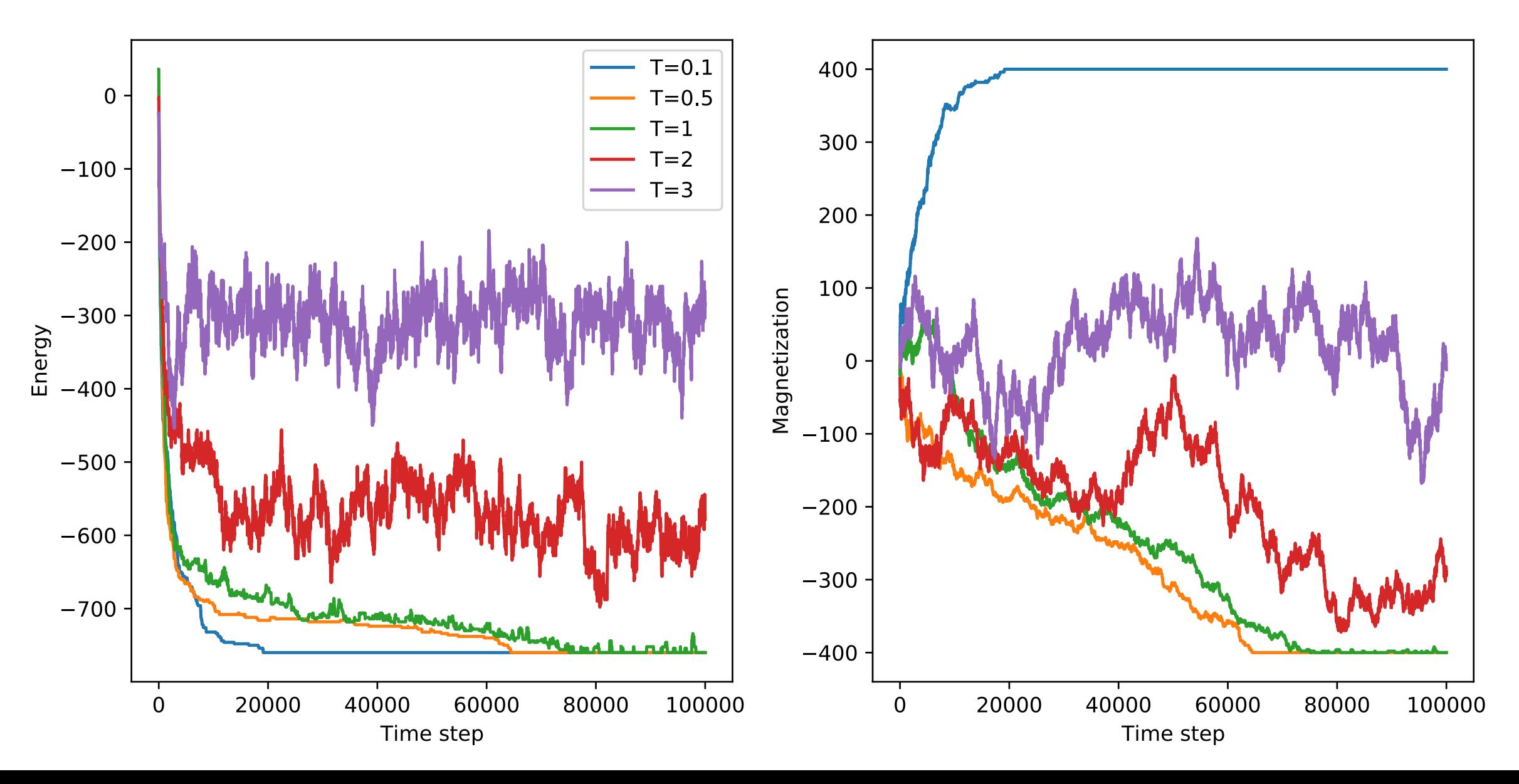

#### Ferromagnetic for  $J > 0$ , Antiferromagnetic for  $J < 0$

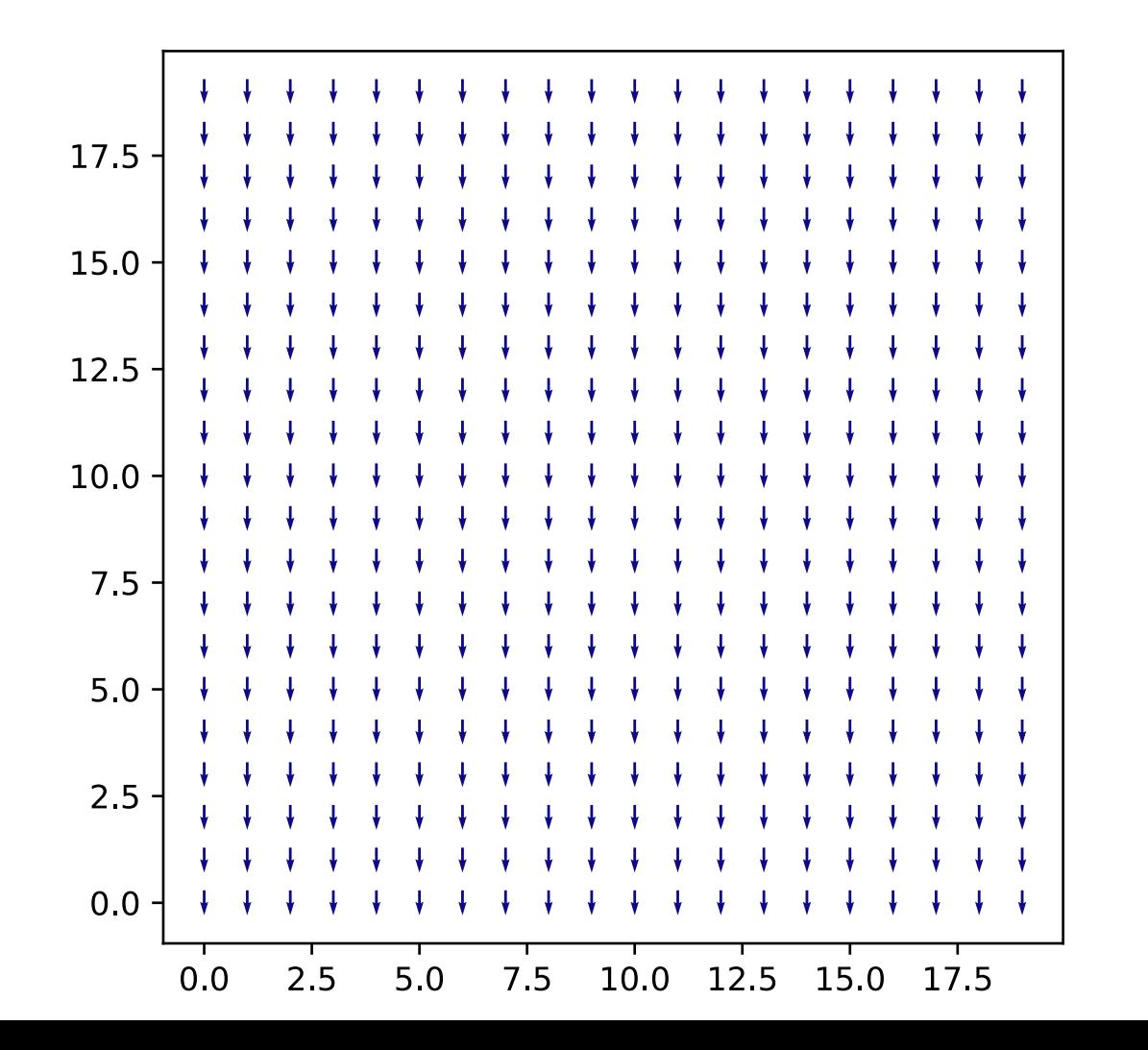

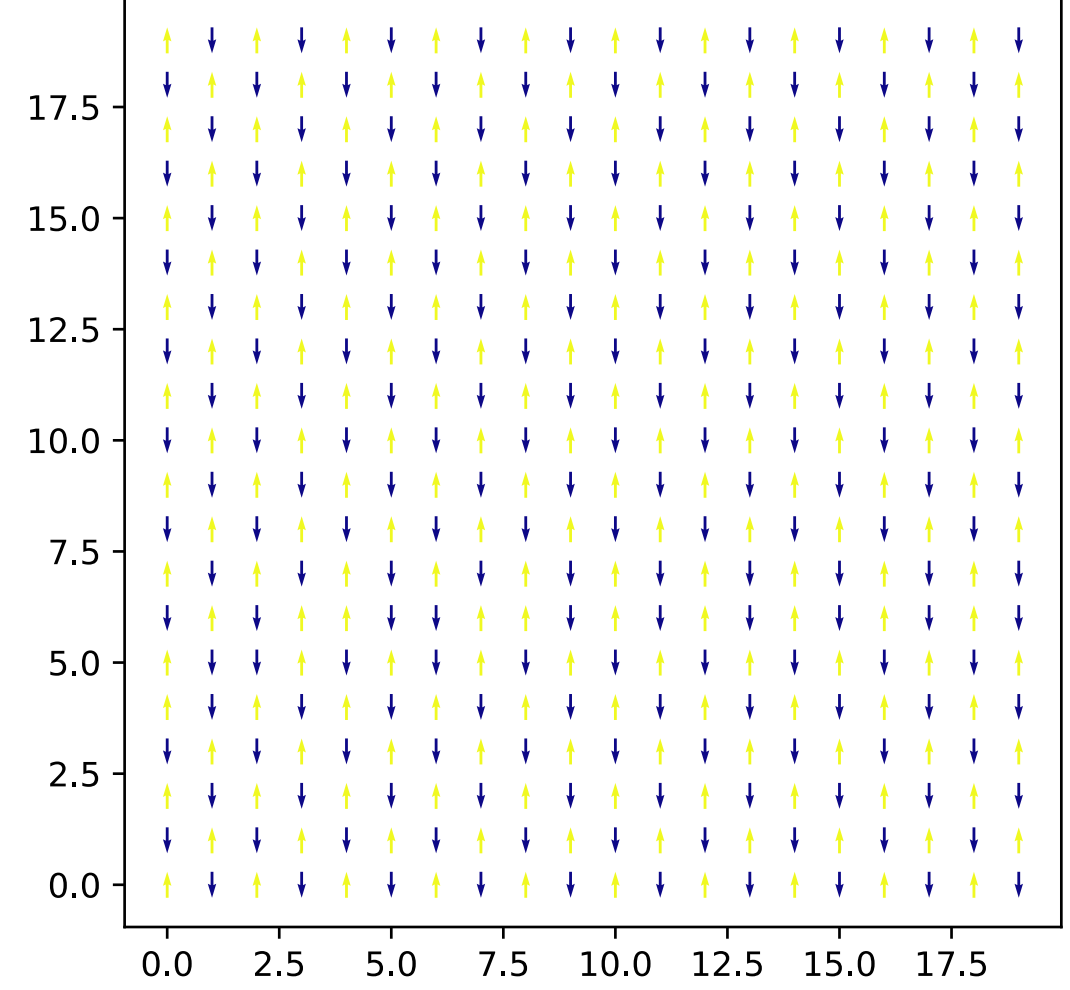

## Today's lecture: Monte Carlo simulation simulated annealing

#### • Example of Monte Carlo simulation:

- The ideal quantum gas
- The Ising model
- Simulated Annealing
	- Travelling salesman problem

#### Simulated annealing

- Monte Carlo methods can also be used for numerical optimization
- Optimization methods discussed so far only give local minima
- Global optimization problems are very challenging
- Simulated annealing borrows ideas from statistical physics to tackle this problem

#### Statistical mechanics for optimization

• Recall the Boltzmann probability:

$$
P(E_i) = \frac{e^{-\beta E_i}}{Z}, \qquad Z = \sum_i e^{-\beta E_i}
$$

- Assume we have single, unique ground state
- Choose energy scale so that the ground state configuration is 0 energy
- If we cool the system to  $T = 0$ , then the probability distribution is:

$$
P(E_i) = \begin{cases} 1 & \text{if } E_i = 0 \\ 0 & \text{if } E_i > 0 \end{cases}
$$

• By cooling the system, we can find the ground state

#### Statistical mechanics for optimization

- We can use the same strategy (cooling the system) for finding the minimum of a function
	- Take the value of the function to be the "energy"
	- Take the values of independent variables to define a state of the system
- But how can we avoid getting trapped in a local minima?
	- Energy of all nearby states are higher in energy, will not accept moves for low *T*
- Solution: "Anneal" by cooling slowly so system can find its way to the global minimum
	- Guaranteed to converge to global minimum if we cool slowly enough (often not possible)

### Simulated annealing approach

- Choose  $k_B T$  to be significantly greater than the typical energy change from a singe Monte Carlo move
	- Then:

$$
\beta(E_j - E_i) \ll 1 \quad \Longrightarrow \quad P_a \simeq 1
$$

- Most moves accepted, state of the system rapidly randomized
- Make a cooling "schedule," e.g.:

$$
T = T_0 e^{-t/\tau}
$$

• Choice of  $\tau$  require some trial and error, slower cooling is more likely to find ground state, but simulation takes longer

#### Example: Travelling salesman problem

- Find the shortest route that visits a given set of locations on a map
- One of the most famous optimization problems (NP hard)
- We will assume the salesman can travel between the *N* points on the map in straight lines (i.e., the world is flat)
	- *N* cities are chosen at random in a 2D square of unit length
- Want to minimize total distance travelled over the tour:

$$
D=\sum_{i=0}^{N-1}|\mathbf{r}_{i+1}-\mathbf{r}_i|
$$

#### Markov chain Monte Carlo for traveling salesman  $D =$  $N-1$  $\sum_{ }^{N-1}$  $i=0$  $|\mathbf{r}_{i+1}-\mathbf{r}_{i}|$

- Minimize *D* over set of all possible tours
- First set up an initial tour
- Then choose from set of moves: Swap pairs of cities
	- Accept if swap shortens the tour
	- If it lengthens the tour, accept with Boltzmann probability, energy replaced by distance D

#### Simulated annealing for traveling salesman

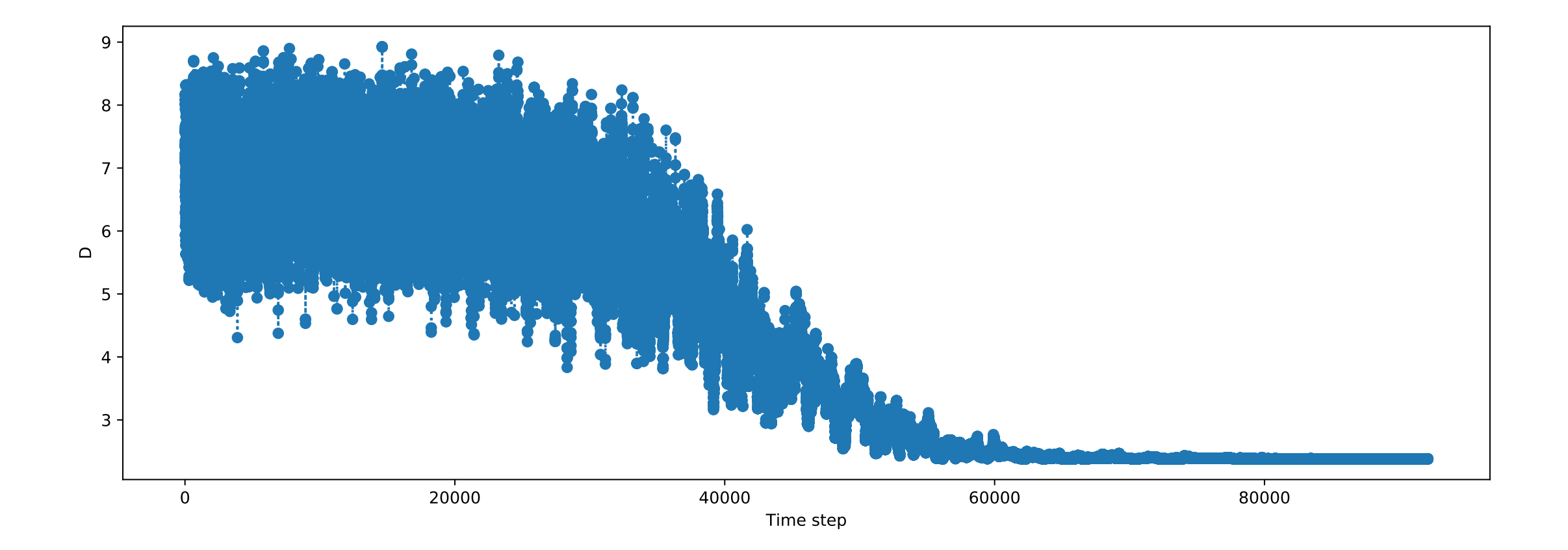

## Simulated annealing for traveling salesman: Different starting temperatures

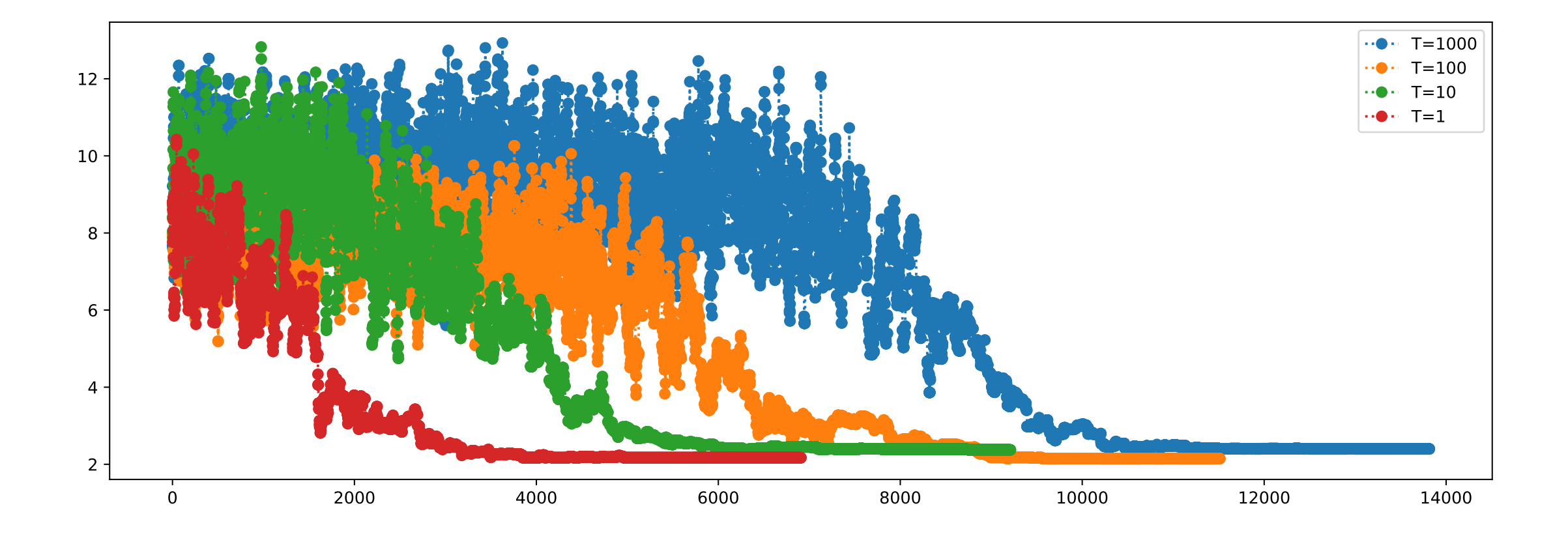

### Simulated annealing for traveling salesman: Different cooling rates temperatures

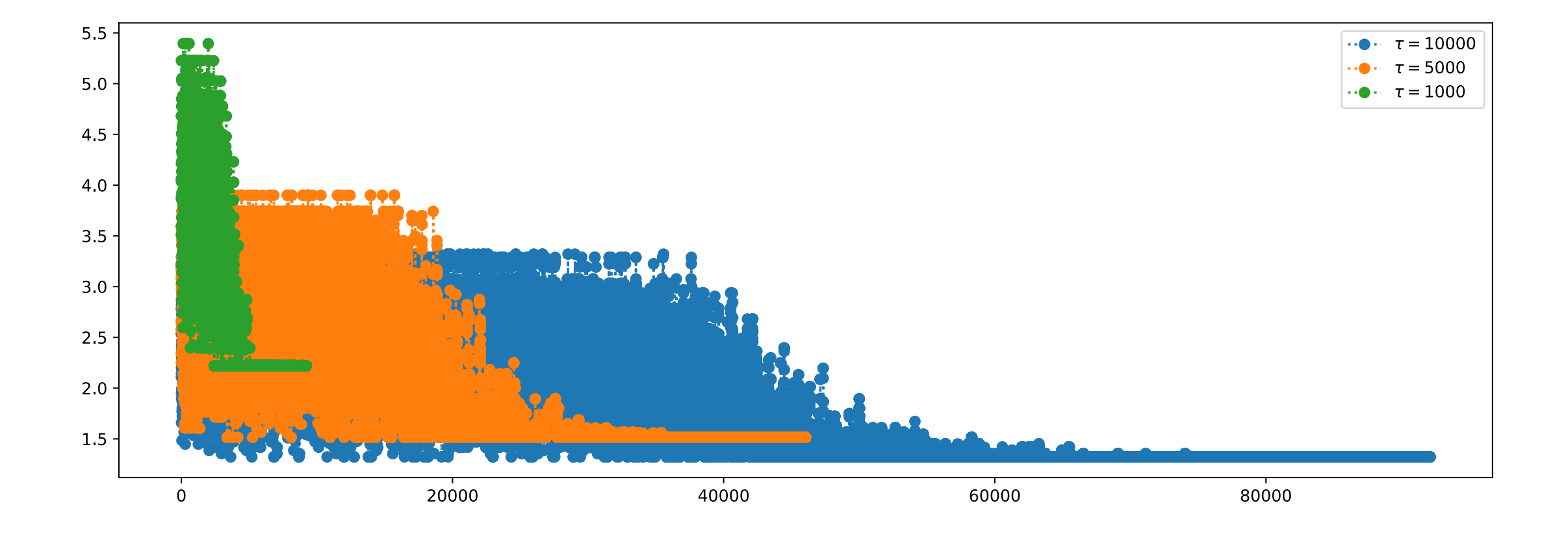

#### After class tasks and the rest of the semester

- Homework 5 is posted, due Nov. 11, 2021
- There will be **no homework 6**
- Final projects: Send topics by Nov. 11
- First draft of first two sections of writeup due Nov. 18
- Readings:
	- Newman Sec. 10.3, 10.4